# **Eagle Eye Application Note - AN013**

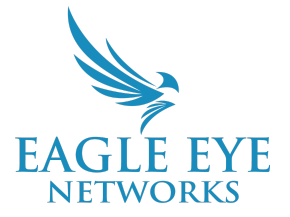

# **Eagle Eye Networks VMS Project Checklist for Understanding Site Requirements**

2024-01-23 Revision 1.6

### **Target Audience**

This application note is intended for anyone that quotes and sells the Eagle Eye Cloud VMS or is an estimator or system designer. A VMS Project Checklist is suggested as a best practice to ensure a comprehensive understanding of the site requirements before installation of the Eagle Eye VMS. By doing this, you will save yourself from experiencing issues after installation that could have been avoided. When you've completed the checklist form below, you can provide it to your Sales Engineer to gain confidence that the equipment you order meets the needs of your customer.

### **Introduction**

This checklist form has been designed to gather the key information required for Cloud VMS (video management system) for quoting purposes. Completing this checklist is the first step in the design of the system and allows you to gather key information to make educated and informed design decisions.

If you would like to download an editable version of the checklist, click here[:](#page-3-0)

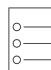

### **Eagle Eye Networks Project Checklist**

#### **Contact Information**

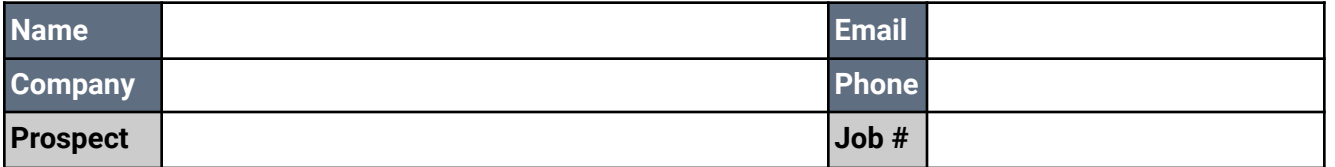

#### **Type of System**

- 1. What is the prospect's type of business? [Click here to enter text]
- **Cloud VMS** 100% Cloud retention utilizing Bridge appliances

**Cloud-Premise Flex VMS** – Cloud and On-premise flexible storage utilizing CMVR appliances

**Cloud Replication** – Connecting to existing cameras on a 3rd party system in parallel to the Eagle Eye VMS for redundant cloud storage

#### **System Requirements**

- 1. How many total cameras? [Click here to enter text]
- 2. Using LPR? No · LPR Count \_\_\_\_

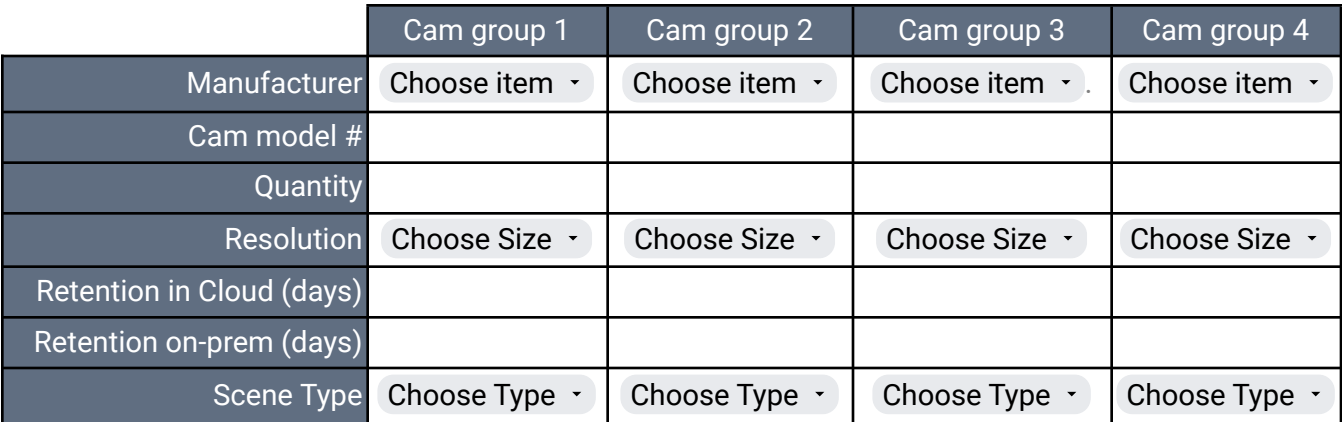

- 3. How many Buildings/Floors/Locations? [Click here to enter text]
- 4. Will the system be split into separate Equipment Rooms (MDF/IDFs) per building/floor? Please detail below and attach any drawings with Camera and Head End locations.

[Enter text here]

Bridge/CMVR form factor:

□ Rack Mounted

or

 $\Box$  Hardened Wall Mount

Will this project require Live Video Monitoring (control room application?) No -

#### **Networking**

**Note:** It is important to run a **Speed test**. Do not rely on what the client thinks they have for bandwidth.

- 1. What are the **upload** speeds (Mbps) of each location? [Click here to enter text]
- 2. How much percentage of upload bandwidth will be allocated to the system? [Enter % here]
- 3. IP Scheme: [Click here to enter text]

#### **Additional Information**

Please supply the following attachments if available:

 $\Box$ Request for Proposal (RFP)  $\Box$  Drawings/Floor Plans  $\Box$  Wiring Topology

## **Definition of Terms**

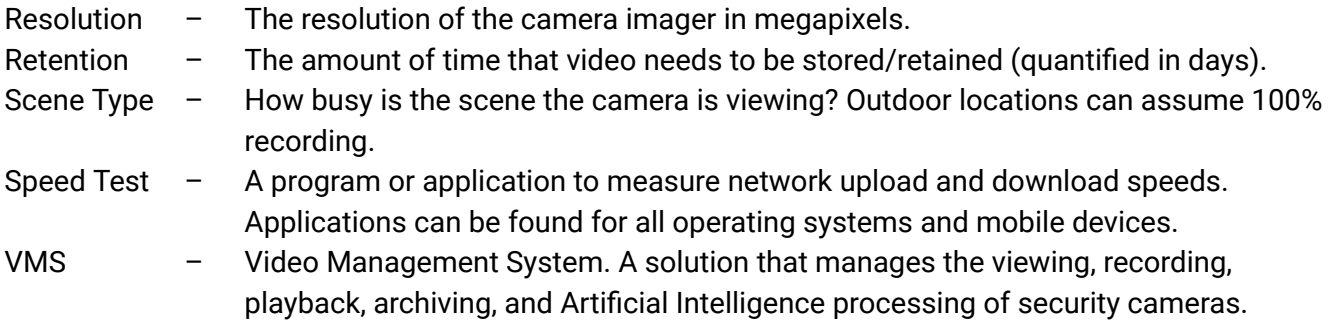

### **Eagle Eye Networks Project Checklist**

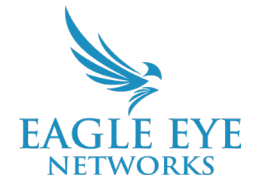

#### <span id="page-3-0"></span>Contact Information

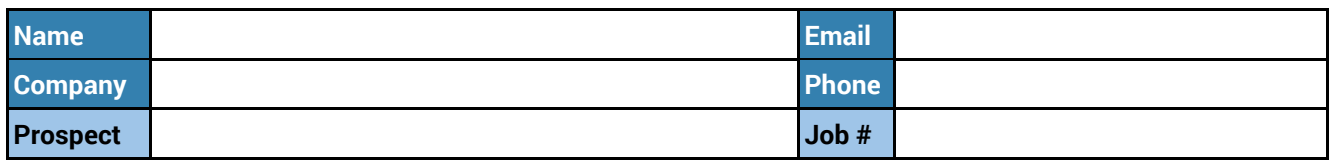

#### Type of system

1. What is the prospect's type of business?

□ **Cloud VMS** – *100% Cloud retention utilizing bridge appliances*

□ **Cloud-Premise Flex VMS** – *Cloud and On-premise flexible storage utilizing CMVR appliances*

□ **Cloud Replication** – *Connecting to existing cameras on a 3rd party system in parallel to the Eagle Eye VMS for redundant cloud storage.*

#### System Requirements

1. How many total cameras?

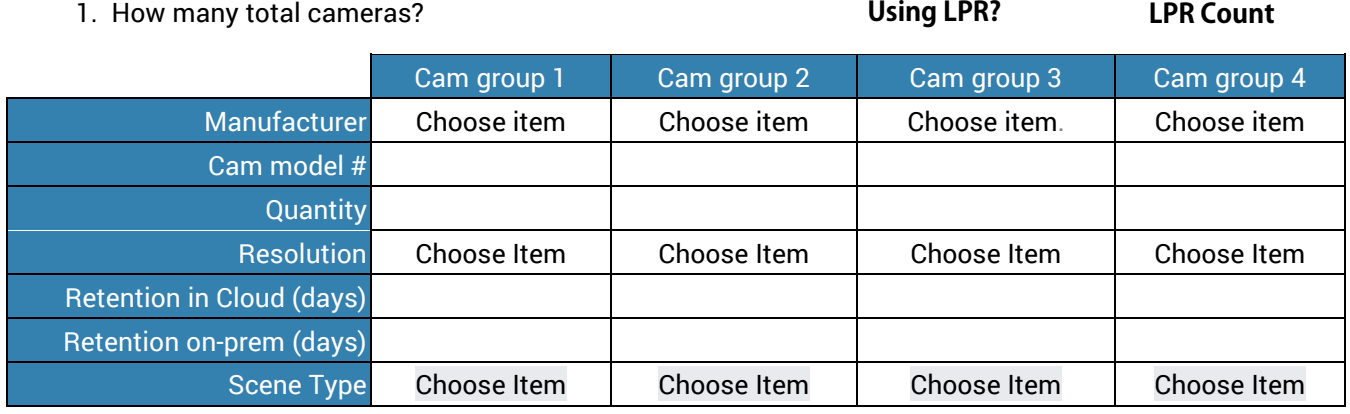

2. How many Buildings/Floors/Locations?

3. Will the system be split into separate Equipment Rooms (MDF/IDFs) per building/floor? Please detail below and attach any drawings with Camera and Head End locations.

Enter text below

Bridge/CMVR form factor **Rack Mounted** or **Hardened Wall Mount** 

Will this project require **Live** Video Monitoring (control room application?) No

#### **Networking**

**Note:** *It is important to run a Speedtest, do not rely on what the client thinks they have for bandwidth.*

- 1. What are the **upload** speeds (Mbps) of the locations?
- 2. How much percentage of upload bandwidth will be allocated to the system? 0%
- 3. IP Scheme:

#### Additional information

#### **Please supply the following attachments if available:**

Request for Proposal (RFP) **Drawings/Floor Plans** Wiring topology

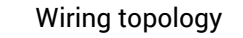